#### **CMPT 140, 141, 143, 145: Introduction to Programming**

8 Sep 2008 CMPT14x Dr. Sean Ho Trinity Western University

● **Pick up syllabus**

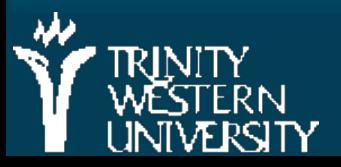

http://cmpt14x.seanho.com/

# **Outline for today**

**Example 12 Course information • Course website** ● Syllabus ● Schedule **Programming as problem-solving** ● Tools, toolsmiths, toolboxes ● Top-down vs. bottom-up design ● Example: woodcutting Demo of our Python programming environment

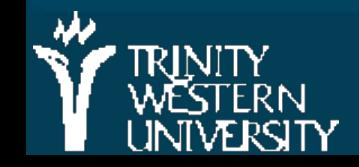

### **About CMPT 140, 141, 143, 145**

Everyone meets MWF 14:35-15:50

- 140,145: also meet R 13:10-14:15, same room
- 141,143 run the whole semester
	- 140 runs the first six weeks only (to 25Oct)

• 145 runs the last six weeks (but see assignments)

■ Credit hours:  $140=3$ ,  $141=4$ ,  $143=2$ ,  $145=2$ 

 $\mathbf{C}$  planning to  $\mathbf{C}$  introduction of  $\mathbf{C}$  introduced to  $\mathbf{C}$ **The usual sequence for most students is** 140+145 (total of 5 credits), unless you're

#### **Course website**

■ http://cmpt14x.seanho.com/ **Also linked from myTWU/myCourses** 

Note exam chs1-8 on W-Th 22-230ct:

• All attend (even those who don't regularly attend Thu section)

• This serves as the final for CMPT140, midterm for 141/143

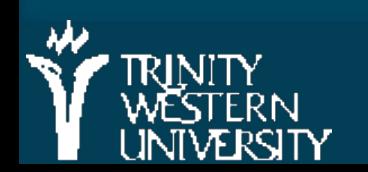

#### **Lab sections**

Labs due every Wed via myCourses

**TAs will be available in the computing lab in** Neufeld9

**Feel free to work in the lab at any open time** 

● You have priority over other students when you're doing CMPT classwork

Non-14x lab assistants are not prepped to answer your 14x questions

> ● But they can handle printing problems, etc.

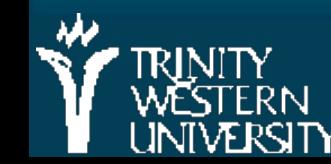

**CMPT 14x: Introduction 8 Sep 2008 5** • And most of them have taken 14x before

# **Outline for today**

**Course information** ● Course website ● Syllabus ● Schedule **Programming as problem-solving** ● Tools, toolsmiths, toolboxes ● Top-down vs. bottom-up design ● Example: woodcutting Demo of our Python programming environment

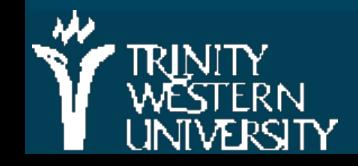

# **The Art of the Toolsmith**

Computers and software are tools; Computing scientists are toolsmiths

**The success of the tool is evaluated by the** user, not by the toolmaker!

+ threadfn = create->threadfn; + data = create->data; /\* Block and flush all signals (in case we're not from keventd).  $*_1$ sigfillset(&blocked); sigprocmask(SIG\_BLOCK, &blocked, NULL); flush\_signals(current);  $\frac{1}{2}$  By default we can run anywhere, unlike keventd. \*/ set cpus allowed(current, mask);  $+$  /\* OK, tell user we're spawned, wait for stop or wakeup  $*$ \_\_set\_current\_state(TASK\_INTERRUPTIBLE); complete(&create->started);  $schedule()$ ; + if (!kthread\_should\_stop())  $ret = threadfn(data);$  $\frac{1}{2}$  /\* It might have exited on its own, w/o kthread stop. Check. \*/ if (kthread should stop()) {  $k$ thread stop info.err = ret; complete(&kthread\_stop\_info.done);  $return 0$ :

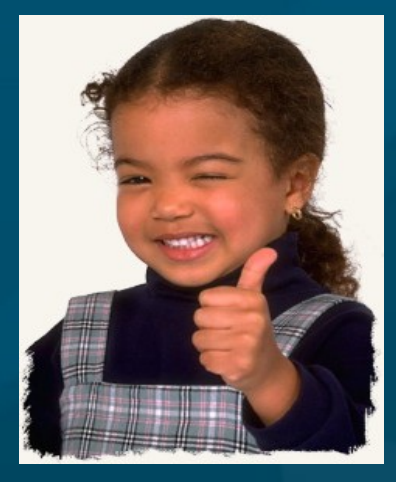

#### "the code is so beautiful!" "does it do the job?"

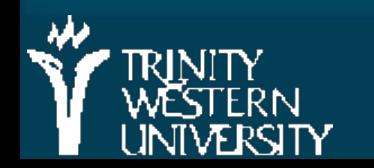

#### **CMPT 14x: Introduction 8 Sep 2008 7**

# **Toolchains**

**EX Complex problems need sophisticated tools** 

- **EXCOMPLEX TOOLS ARE built up from simpler tools**
- **Always know what's in your toolbox:** the tools you have to tackle problems
	- In software: libraries
	- In math: axioms
	- . In philosophy: worldview context

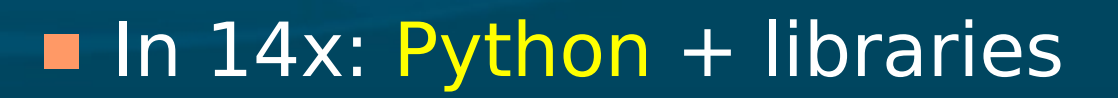

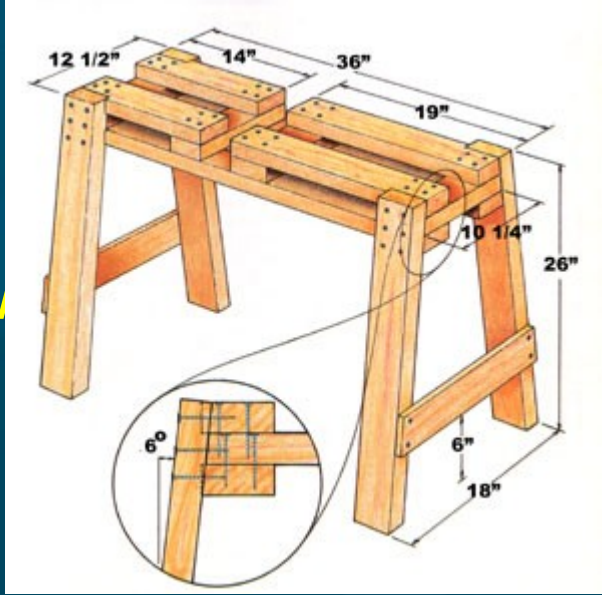

# **Problem solving**

**Top-down vs. bottom-up design W**rite everything down **A**pprehend the problem **D**esign a solution **E**xecute the plan **S**crutinize the results more abstract more concrete

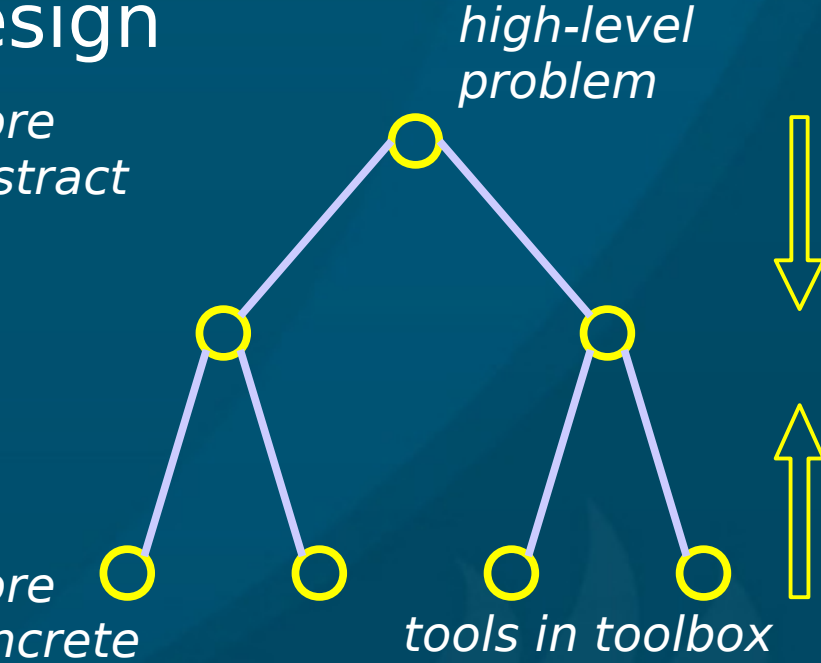

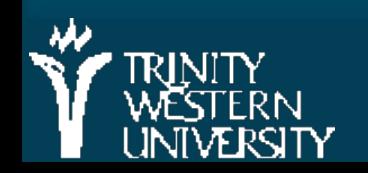

# **Designing software vs. "hacking code"**

**Look before you leap;** think before you speak; **design** before you code!

**Programmer's optimistic schedule:** 

- $\bullet$  4/5<sup>th</sup> coding
- 1/5<sup>th</sup> testing/debugging

**Real-life schedule:** 

- 1/3rd planning (**W**rite, **A**pprehend, **D**esign)
- 1/6th coding (**E**xecute)

● 1/2 testing/debugging (**S**crutinize)

**W**rite **A**pprehen  $\Omega$ **D**esign **E**xecute **S**crutinize

# **Interfaces in software development**

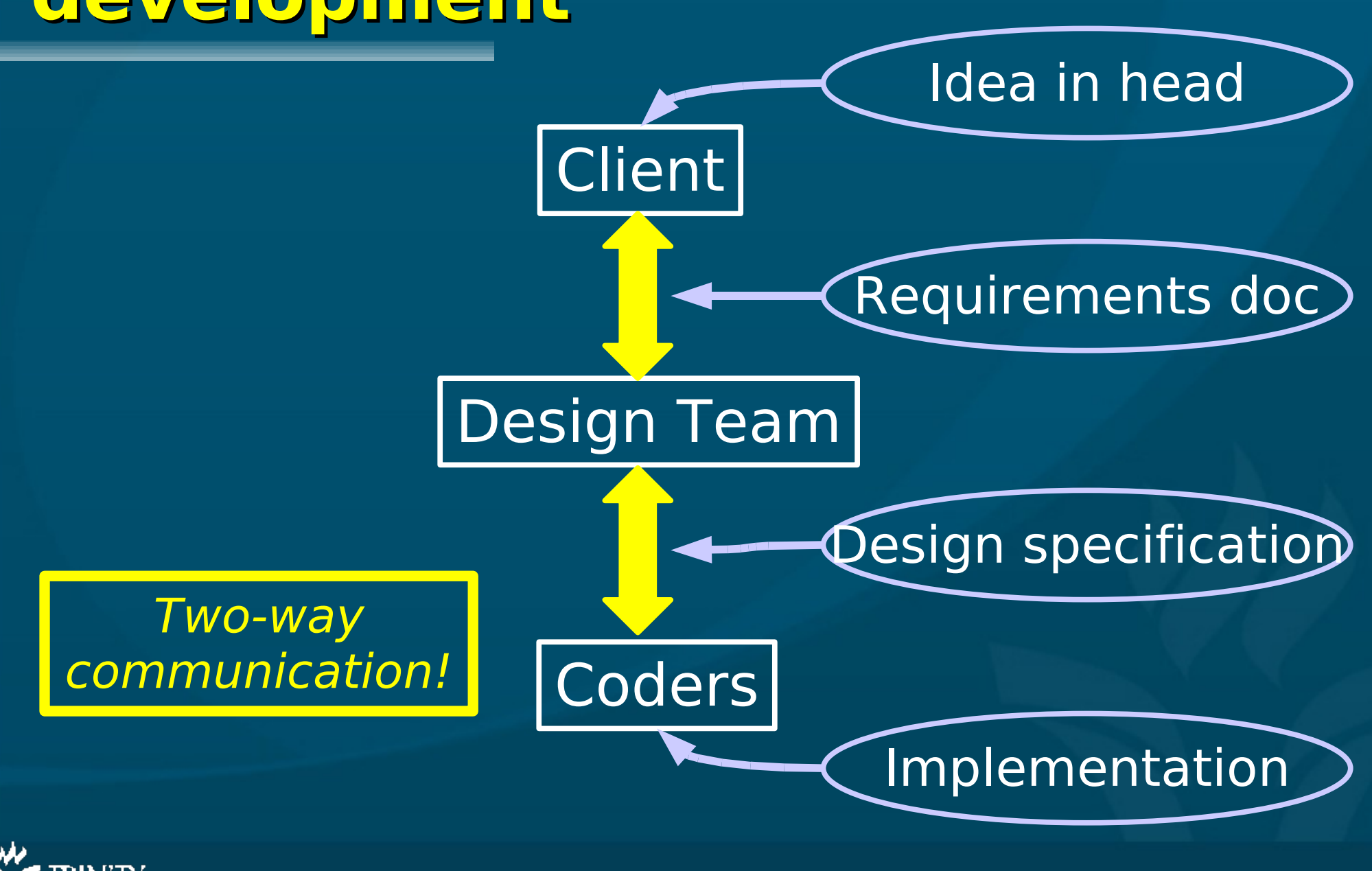

### **Woodcutting example**

#### ■ (see overheads / text pp.4-5) **No. 2018** What are the library functions used in each version?

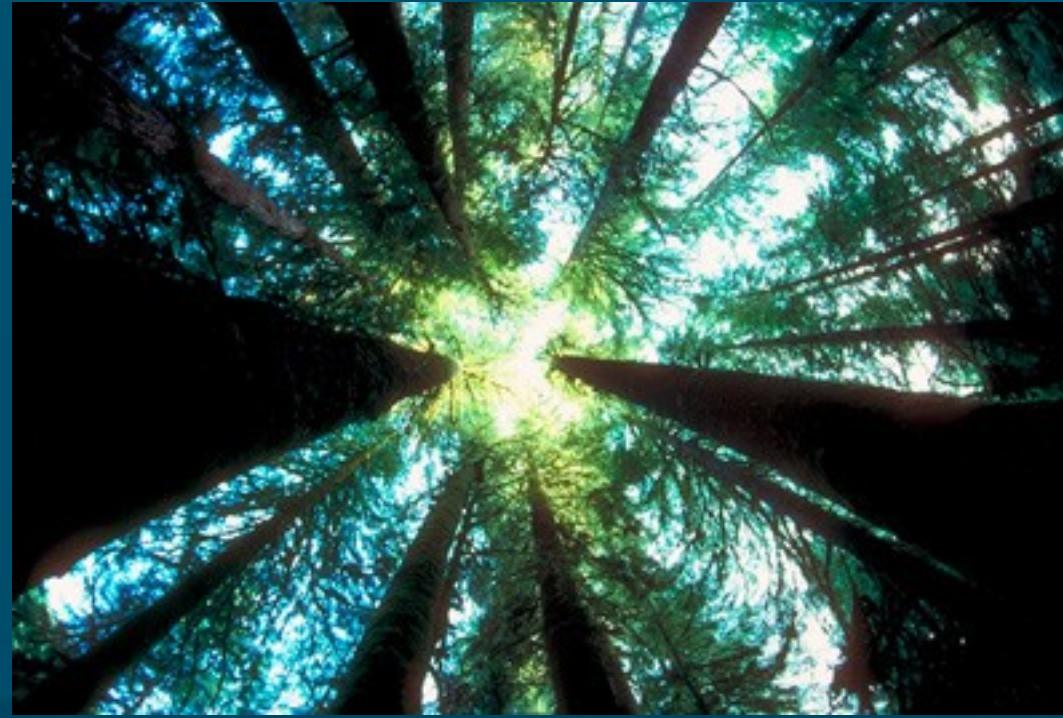

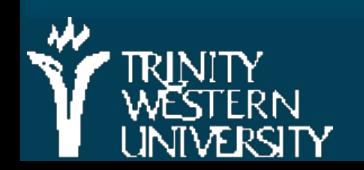

# **Woodcutting example**

■ We write out the solution in different levels of detail depending on

- . Who/what is executing the solution
- What tools are available

**The solution is different for** 

- An experienced lumberjack with good tools
- A rookie who's never used a chainsaw
- A software-controlled robot
- A busy construction foreman

**CMPT 14x: Introduction 8 Sep 2008 13 TITYwhich are more abstract / more concrete?)** 

# **Review (1.1-1.4)**

Toolsmiths must know their toolboxes ● (what does it mean for a computing scientist to be a toolsmith?) **Top-down vs. bottom-up** First step in problem-solving? (don't code yet!) **WADES** (Write, Apprehend, Design, Execute, Scrutinize)**Levels of abstraction / levels of detail** 

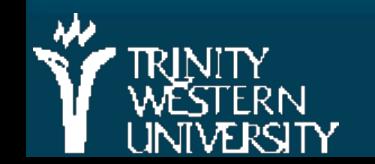

## **Python/IDLE demo**

#### $\blacksquare$  (demo of the Python programming environment)

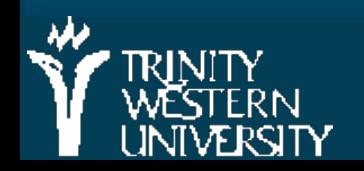

# **Why Python?**

Why not M2, Java,  $C++$ ,  $C#$ , PHP, Ruby, etc.?

■ Syntax vs. semantics (more in a later section)

**At the CMPT14x level, the semantics of** procedural programming in all these languages are pretty much the same

> • The only difference is syntax: for  $(i=0; i<10; i++)$  {  $(C++)$ for i in range(10) (Python)

**E** After this class, you'll be able to pick up any procedural language pretty quickly

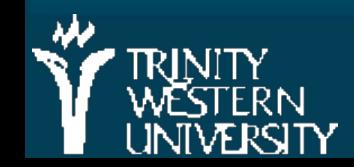

#### **TODO items**

**Make sure you're registered for the right** course: 140+145, or 141, or 143 **Familiarize yourself with the course website:** [http://cmpt14x.seanho.com](http://cmpt14x.seanho.com/) Do the Python/IDLE intro by this Fri (nothing to turn in, not graded) ■ Read ch1 of the M2 text **HW01 this Fri at start of class** 

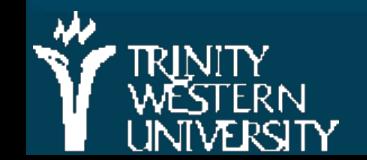